Hægt er að **yfirrita** ranga skráningu á sjónskerpuprófi á skólaárinu. Þá er einfaldlega skráð nýtt sjónskerpupróf á sama skólaári og birtist eftirfarandi gluggi þar sem smellt er á ,yes'

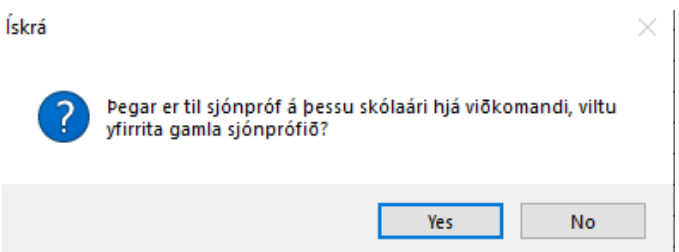

Ef **eyða** eða **breyta** á skráningu á sjónskerpuprófi er það gert á eftirfarandi hátt:

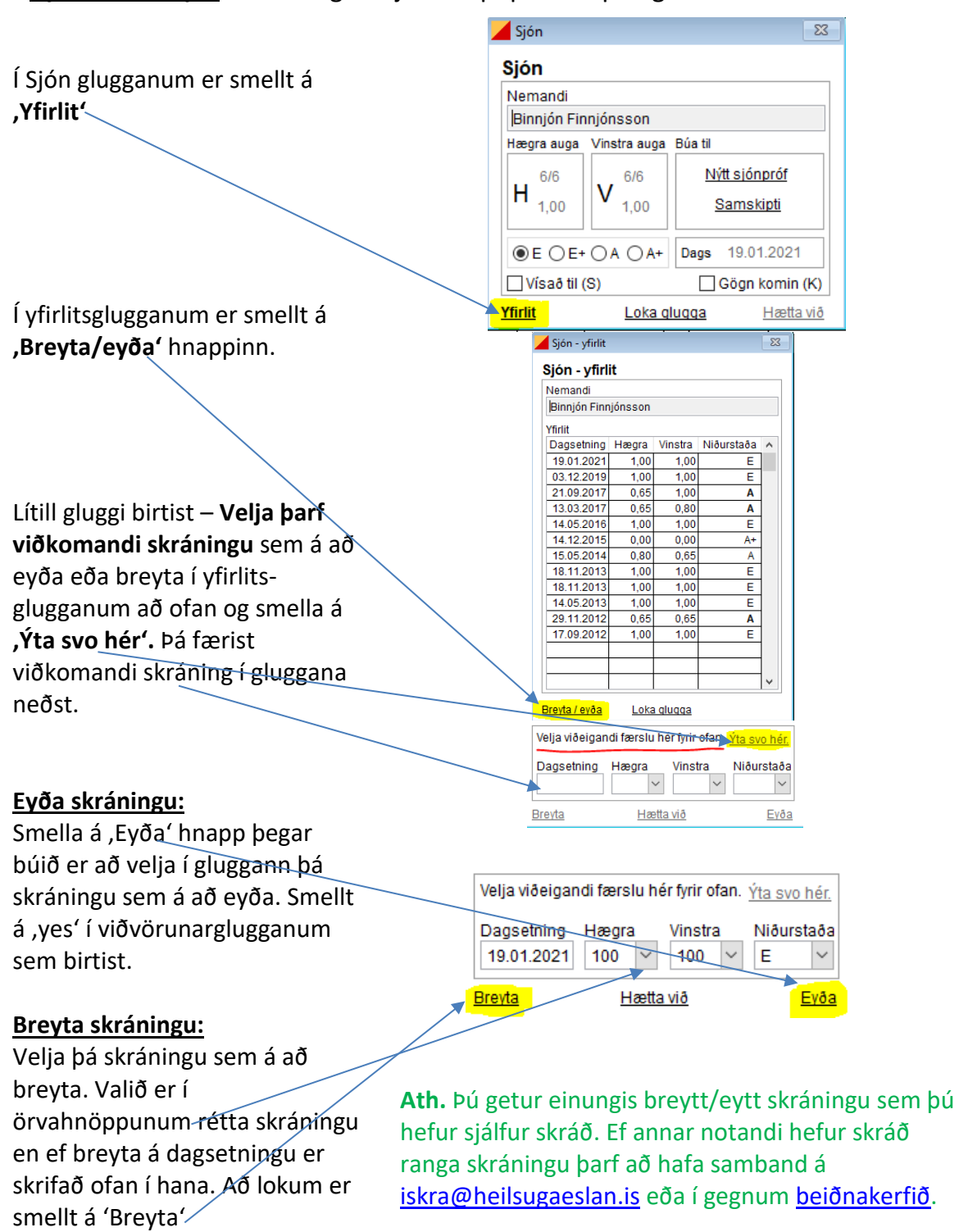